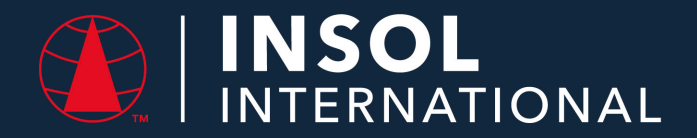

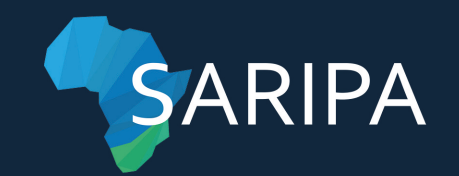

# Drafting of liquidation and distribution accounts – practical exercise

Presented by: Marijke Luther (Master on Call, Gauteng)

### **PRACTICAL EXAMPLE**

Facts:

The insolvent estate of X was provisionally sequestrated on 16 January 2021, the order being made final on 31 January 2021

## **Assets realised (sold)**

- 1.1 Proceeds of furniture and effects sold by public auction by Sellme Auctioneers on 20 March 2021 for **R8,500.00**
- 1.2 Proceeds of a BMW 318 i motor vehicle sold by public auction on 20 March 2021 by Sellme Auctioneers for **R40,250.00**
- 1.3 Proceeds collected of an Old Mutual insurance policy for **R3,750.00**

# **Expenses incurred**:

- 2.1 Bond of security premium paid to Fedgen Insurers: **R300.00**
- 2.2 Auctioneers commission on proceeds of auction held on 20 March 2021, paid to Sellme Auctioneers: **R4,800.00**
- 2.3 Repairs made to brakes of the BMW motor vehicle: **R350.00**
- 2.4 Crooked Attorneys, for application re sequestration: **R1,854.50**
- 2.5 Advertisement costs paid: second meeting: **R250.00**; inspection of account: **R250.00**; confirmation of account: **R75.00**
- 2.6 Bank charges on estate banking account: **R200.00**

## **The following creditors proved claims**:

- 1 ABC Bank, for overdraft facility: **R6,214.99** (the overdraft is **secured by a cession** of the Old Mutual insurance policy. The creditor **did not rely** on its security
- 2 Woolworths, for arrear amount owing on open account: **R3,651.65**
- 3 ABC Bank, for the amount owing for the sale of a BMW motor vehicle: **R56,748.37**

An Instalment Sale Transaction secures this amount over the BMW motor vehicle in favour of ABC Bank.

This creditor has **relied** on its security

- 4 SA Revenue Service for arrear Personal Income Tax: **R2,754.13**
- 5 Western Province Cellars, for the amount owing on open account: **R2,120.00**

### **Preparation of the Account**

Step 1 - Determine the **Secured Creditors**

- Creditor No. 1 ABC Bank for the cession over Old Mutual Policy
	- Open and Encumbered Asset Account No 1 EAA 1
	- Reflect the proceeds of the Old Mutual Policy- R 3750.00
- Creditor No. 2 ABC Bank for the Instalment Sale Agreement over the BMW
	- Open and Encumbered Asset Account No 2 EAA 2
	- Reflect the proceeds of the BMW- R 40 250.00
	- Determine the Section 89 Costs associated with the EAA 1 and 2
		- Repairs to BMW  $-$  R 350.00  $-$  insert in EAA No. 2

#### Step 2 - Open a Free **Residue Account**

1. Reflect the **proceeds** of the remainder of the Assets sold:

- Furniture and Household effects – R8500.00

2. Reflect all the **administration costs** payable from the Free Residue Account:

- Crooked Attorneys Application for sequestration taxed Bill of Costs R 4800.00
- Advertising Costs Second meeting R 250.00, Inspection of Account R 250.00 and Confirmation of Account R 75.00

- Bank charges – R 200.00

Insert all the creditors who proved their claims at the meetings of creditors:

- Determine the **preferent** creditors Creditor no 4 SARS R 2 754.13
- Determine the **secured** creditors who **relied** on their security Creditor no 3- ABC Bank R 56 748.37
- Determine the **secured** creditor who **did not rely** on security ABC Bank Creditor no 1 R 6 214.99
- Determine the concurrent creditors
	- Creditor no 2 Woolworths R 3 651.65
	- Creditor no 5 Western Province Cellars R 2 120.00

Add the above information in the respective columns.

# Step 4 - Draft the schedules to calculate the pro-rata share of Administration Costs and Masters Fees.

- Determine the Administration Cost to be shared amounts the EAA and the Free Residue
	- Fedgen Bond of Security R 300.00
	- Sellme Auctioneers Commission for R 4800.00 to be shared pro rata between:
		- Free Residue- Furniture and Effects, and
		- EAA No. 1 BMW
- Calculate the Master's Fees

Step 1 - Calculate the Gross value of Assets  $=$  R 52 500.00

Note – If Gross value is above R 50 000 and less than R 150 000

Master's Fees is R 1000.00

Determine the pro rata share the Free Residue, EAA 1 and EAA 2 must contribute.

# Steps Continued

- Step 5 Allocate the Masters Fees and shared administration costs from the Schedules to the Free Residue, EAA 1 and EAA 2
- Step 6 Add the Trustee's Fees in the Free Residue and EAA 1 and EAA 2.
- Step 7 Free Residue- Calculate the balance available for distribution ( Proceeds of Assets minus the Costs) =  $R$  3 973,10
- Step 8 Determine the Preferent creditors to be paid first from the balance available for distribution – SARS – Sec 101 – Creditor no 4 – Transfer the award to the distribution account under SARS- preferent award
- Step 9 Deduct the amount of the amount allocated to the preferent creditor( SARS) from the amount available for distribution = The balance available to concurrent creditorstransfer the amount to the Distribution account  $\rightarrow$  Total Concurrent dividend

## Steps Continued – EAA no 1

- Step 10 Calculate the balance available for distribution in both the EAA no 1
- Calculate the interest if applicable
- EAA No 1 Proceeds of assets R 40 250,00 minus the Section 89(1) costs R 9 334,74
	- = the dividend awarded to Creditor no  $3 = R$  30 915,26
- Add note that the creditor relied on its security.
- Transfer the dividend calculated to the Distribution account to creditor no 3 under secured dividend column
- Under the concurrent claim column for the creditor, note that the creditor relied on its security.

# Steps Continued – EAA no 2

- Step 11 Calculate the balance available for distribution in both the EAA no 2
- Calculate the interest if applicable
- EAA No  $2$  Proceeds of assets R  $3750,00$ minus the Section  $89(1)$  costs R 205,36 = the dividend awarded to Creditor no  $1 = R$  3 544,64
- Add note that the creditor did not rely on its security.
- Transfer the dividend calculated to the Distribution account to creditor no 1 under the secured dividend column
- Under the concurrent claim column for the creditor, calculate the difference of the claim amount

# Steps Continued

- Step 12 Calculate the total amounts in the Distribution Account of the various claims
- Step 13 Calculate the respective concurrent awards of the concurrent creditors: e.g. Creditor 1 -

Concurrent claim R 2 670,35 is **divided** by the total amount of all concurrent claims

- R 8 442,00 **X** the Total amount available for Concurrent creditors R 1 218,97
- **=** the concurrent dividend/award to Creditor no 1 R 385,58
- Do the same calculations for the remaining concurrent creditors/ portion of concurrent creditors.
- Calculate the shortfall= Total claim minus all awards received
- Draft the Heading of the L&D Account:
- Draft the reconciliation Statement
- Draft the Trustee's Affidavit.